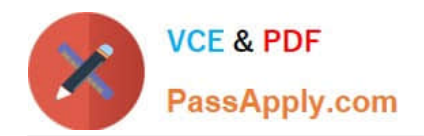

# **1Z0-1080-22Q&As**

Oracle Planning 2022 Implementation Professional

# **Pass Oracle 1Z0-1080-22 Exam with 100% Guarantee**

Free Download Real Questions & Answers **PDF** and **VCE** file from:

**https://www.passapply.com/1z0-1080-22.html**

100% Passing Guarantee 100% Money Back Assurance

Following Questions and Answers are all new published by Oracle Official Exam Center

**C** Instant Download After Purchase **83 100% Money Back Guarantee** 365 Days Free Update

- 
- 800,000+ Satisfied Customers

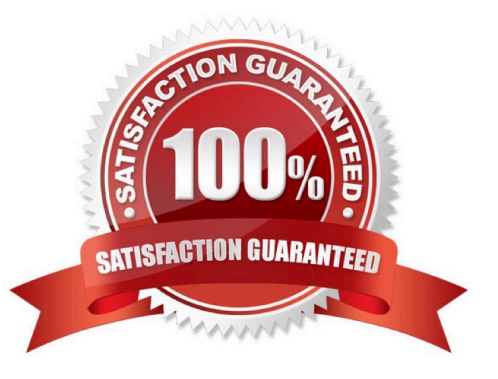

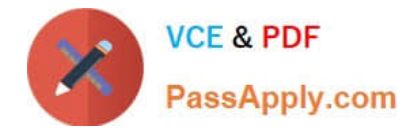

# **QUESTION 1**

In Projects, which is NOT a valid option for Contract project revenue recognition? Choose the best answer.

- A. Monthly, Quarterly, or Semiannually
- B. After Completion
- C. When Paid
- D. When Billed
- Correct Answer: C

Reference: https://docs.oracle.com/en/cloud/saas/planning-budgeting-cloud/epbug/GUID-AECB4021-59B2-4C88-AFEE-92FB04D92C21.pdf (5-6)

# **QUESTION 2**

After loading Workforce data from external systems, which two statements describe actions you can take to process Workforce data? (Choose two.)

A. If an existing employee was omitted from the load file, you can add that existing employee in Workforce. Then assign properties and compensation options for that employee.

B. To calculate updated compensation data after changing benefit options and rates from the loaded file, first change the benefit options and rates in Workforce and then run the Calculate Compensation business rule.

C. If an existing employee was not loaded from the load file, you won\\'t be able to add their compensation information before first adding them to the source system and reloading the file.

D. Because you cannot override loaded default assignments in Workforce, change the defaults in the load file and reload it.

E. To override loaded default assignments, change them in Workforce. After saving your changes, updated compensation data is calculated.

Correct Answer: BD

#### **QUESTION 3**

You want to share detailed benefits data from Workforce with Financials.

Which statement describes the steps you must take? Choose the best answer.

A. Enable and configure Financials, and Workforce. When enabling Workforce, create a custom Benefits dimension to map the data to. Then for the Financial Statement Integration data map, synchronize and push the data.

B. Enable and configure Financials and Workforce. Then in the Workforce Benefits and Taxes wizard, select a financial account to map the benefit to. For Compensation Data, synchronize and run the data map.

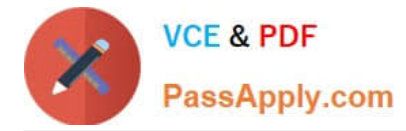

C. Enable and configure Financials, and Workforce. When enabling Financials, create a custom Benefits dimension to map the data to. On the Financials Integration Summary form, run Calculate Compensation to update the Workforce data.

D. Enable and configure Financials, and Workforce. Then to capture Workforce expenses for employees, enable Standard Rates from Workforce. For the Compensation Data for Reporting data map, synchronize then push the data.

Correct Answer: D

## **QUESTION 4**

Which statement describes infolets? Choose the best answer.

A. Infolets help you personalize focused data slices that you frequently use for analysis.

B. Infolets help you quickly analyze data and understand key business questions by presenting a visual overview of highlevel, aggregated information.

C. Infolets are predefined dashboards that give you insight into overall project financials and expense and revenue metrics.

D. Infolets help you organize, track, and prioritize your workload.

Correct Answer: B

Reference: https://docs.oracle.com/en/cloud/saas/planning-budgeting-cloud/pfusu/EPM-INFORMATION-DEVELOPMENT-TEAM-E94218-6693400D.pdf (page: 8-1)

## **QUESTION 5**

Which three describe what you can do with Valid Intersections? (Choose three.)

- A. specify that certain programs are valid only for some periods or departments.
- B. restrict cells containing invalid data, setting them to a read-only state within forms.
- C. filter cell intersections to users when they enter data or select runtime prompts
- D. prevent the user from executing any type of Calculation Manager rule that uses runtime prompts
- E. allow all users to select from a non-filtered list of members on the form\\'s point of view
- Correct Answer: ACE

Reference: https://docs.oracle.com/en/cloud/saas/planning-budgeting-cloud/pfusa/val\_comb.html

[Latest 1Z0-1080-22 Dumps](https://www.passapply.com/1z0-1080-22.html) [1Z0-1080-22 VCE Dumps](https://www.passapply.com/1z0-1080-22.html) [1Z0-1080-22 Practice Test](https://www.passapply.com/1z0-1080-22.html)